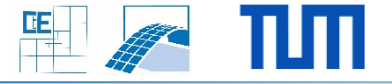

## **VR Viewer using HTC Vive**

## **Setting:**

**The progressTrack Viewer visualizes construction progress** monitored during on site photo sessions

## **Your Tasks:**

- Extend a given 3D viewer or use one of your choice to implement a VR setting for Building Information Models
- **Implement walkthrough options**
- **Add new features (optional, based on workload and** progress)

## **Project Characteristics**

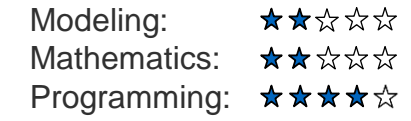

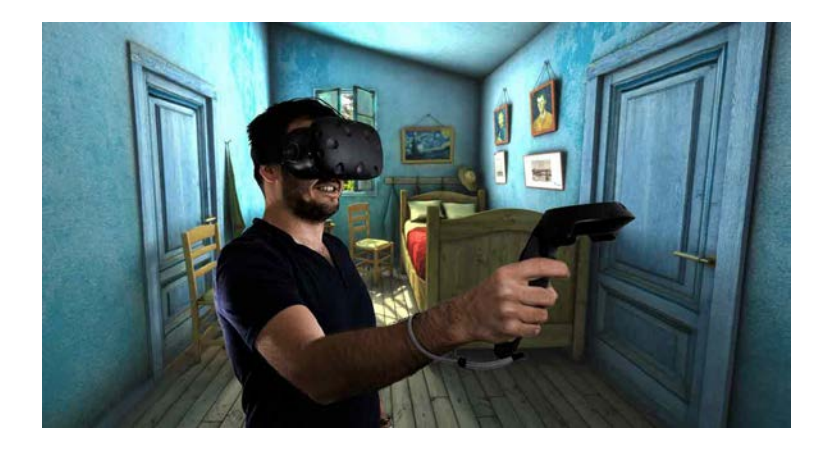